# Arduino DCC++DCC++EX DCC++EX WiFi

20

Andrew Smith, MSEE Industrial Control Consultants

# **Typical DCC**

0

<u>ک</u>

200

<u>م</u>

000

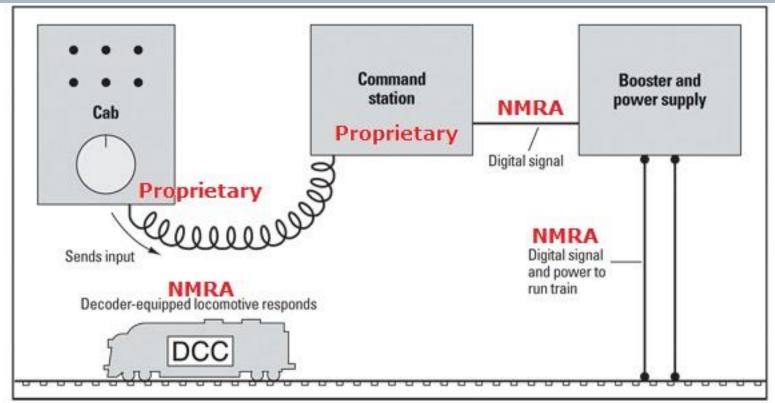

# Major DCC Wired Protocols

- Digitrax LocoNet
- Lenz XpressNet
  - North Coast Engineering (NCE) Cab Bus
    - EasyDCC CabControl
- Model Rectifier Corporation (MRC) –
   Prodigy (Many, many more)

# <u>گ</u> <u>م</u>

# **Typical DCC++**

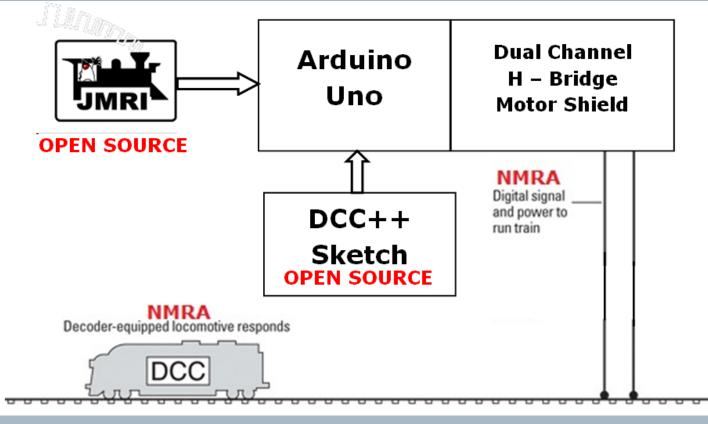

# **Typical DCC++EX**

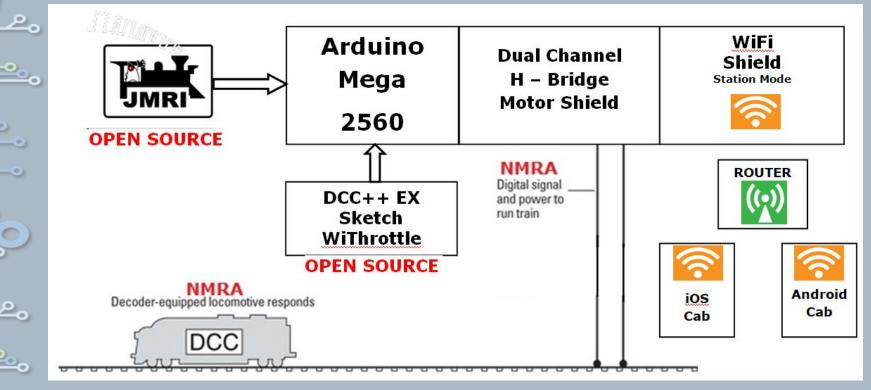

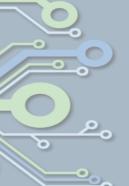

## Throttles for PC

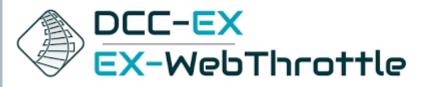

https://dcc-ex.com/

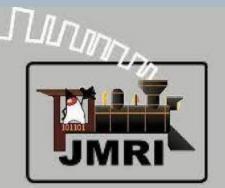

https://www.jmri.org/

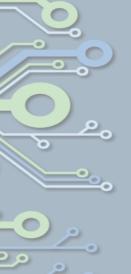

# **Smart Throttles**

- Engine Driver Android
- DCCpp Cab Android
- Cab Engineer: DCC Throttle Android
- DigiTrains Pro Android
- RtDrive DCC++ Android
- WiThrottle iOS
- Lococontrol iOS
- SRCP Client iOS
- Train Driver iOS

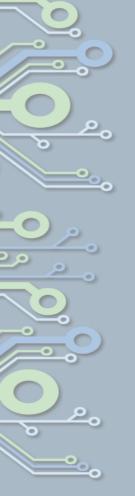

# **DXX++EX Features**

- Fully compliant with NMRA DCC standards
- 2-byte and 4-byte locomotive addressing
- Simultaneous control of multiple locomotives
- 128-step speed control
- Control all cab functions F0-F28
- Activate/de-activate all accessory function addresses 0-2048
- Programming on the Programming Track
  - Write configuration variable bytes
  - Set/clear specific configuration variable bits
  - Read configuration variable bytes
- Programming on the Main Operations Track
  - Write configuration variable bytes
  - Set/clear specific configuration variable bits
- Control DCC turnouts and sensors
- Directly access and control Arduino IO pins for accessory functions and sensors

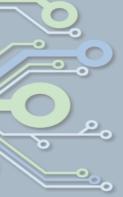

# Hardware DCC++ Arduino UNO R3 can do it but uses almost all memory

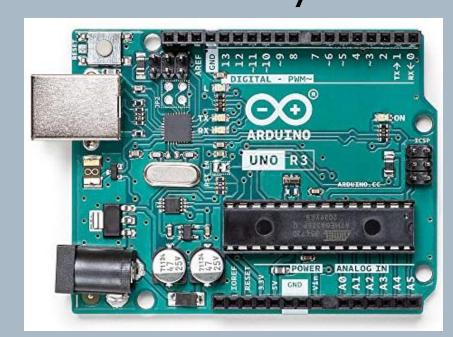

# Hardware DCC++EX has plenty of memory, additional I/O pins and registers for WiFi - \$20.00

۶.

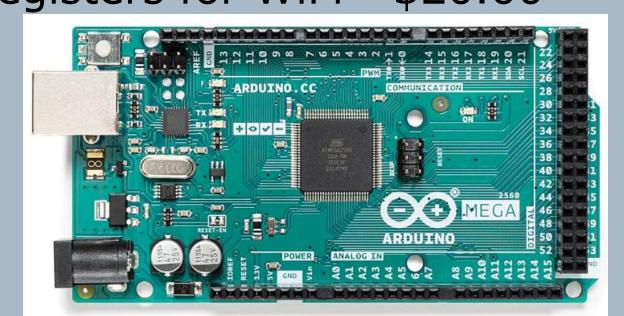

fppt.com

# Hardware DCC++EX Deek Robot L298P 2-channel, 2A H-Bridge Motor Shield - \$6

<u>ہ</u>

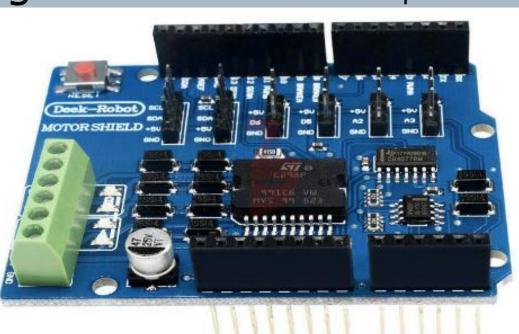

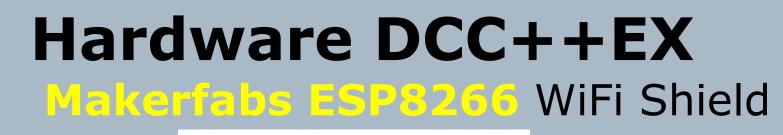

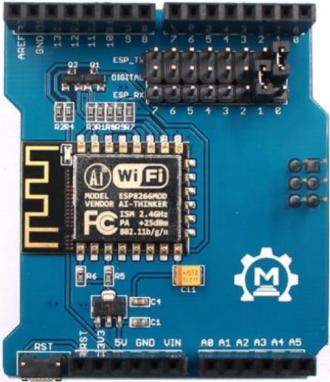

\$9

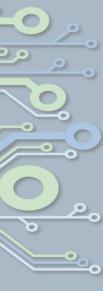

<u>ک</u>

fppt.com

### Hardware DCC++EX Power Supplies

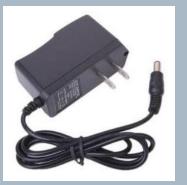

P

9VDC 1A Arduino Compatible Power Supply Adapter 110V AC 5.5 x 2.1mm Tip Positive Part#LJH -186

#### \$7.50 for Arduino board

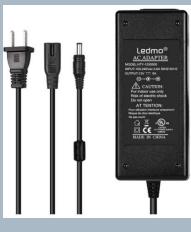

LEDMO 12V 5A 60W LED Power Supply Adapter AC 100-240V to DC 12V Transformers US Plug LED Driver for 12V LED Light and Small Household Electronics

#### \$13 for Motor shield

# WARNING

- Motor shield operates at 12-30VDC.
- Arduino voltage is 7-12VDC
- Max WiFi shield is 5VDC

20

We **MUST** isolate Motor Shield voltage from feed through Vin pin

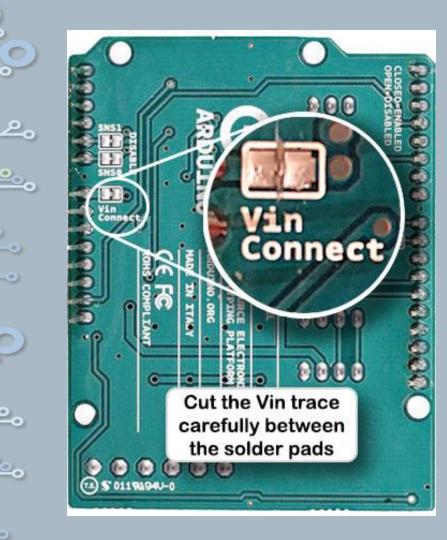

Cut the Motor Shield Vin connecting trace.

Or you can bend the Motor Shield Vin out of the way

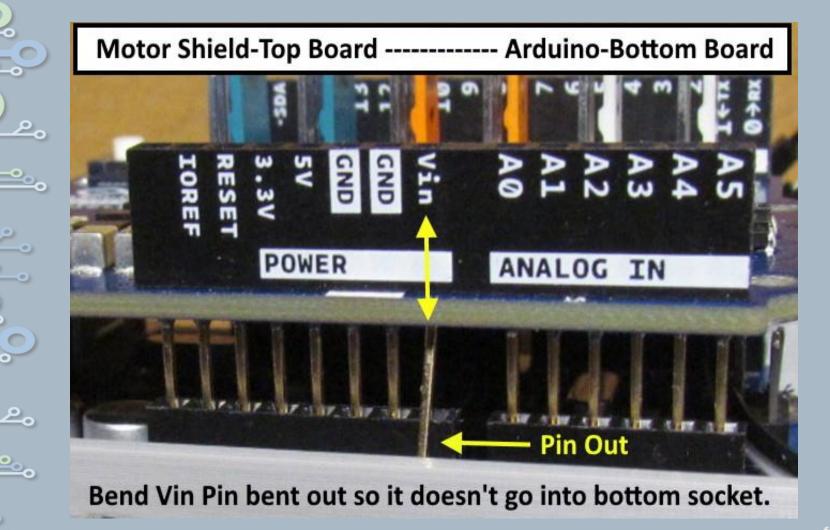

# Put it all together

- Arduino needs to communicate
   with the WiFi Throttle or USB
   connected Throttle fast enough
   to interrupt power for a short
   circuit.
  - Choose 115,200 baud for all comms and monitors

م

# Mega ⇔ WiFi

<u>ہ</u>

- Arduino is Full Duplex simultaneous asynchronous Tx and Rx per channel.
- WiFi shield comms is Half Duplex

   Tx or Rx on a channel BUT it
   has eight channels. Use Tx and
   Rx from different channels.

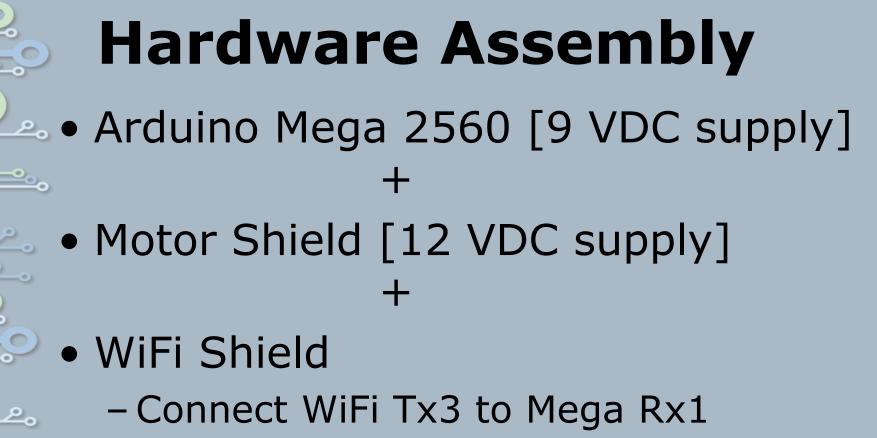

- Connect WiFi Rx1 to Mega Tx1

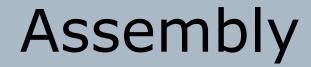

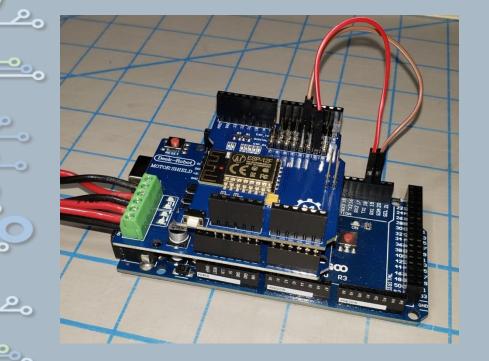

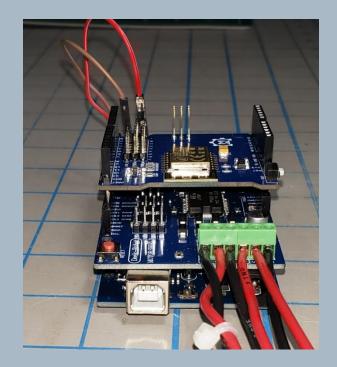

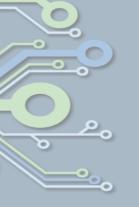

# Software

- https://dcc-ex.com/download/excommandstation.html#exinstaller
- Go to dcc-ex.com and read all about it.

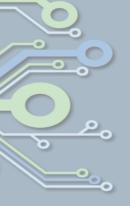

# Let's Give It a Try

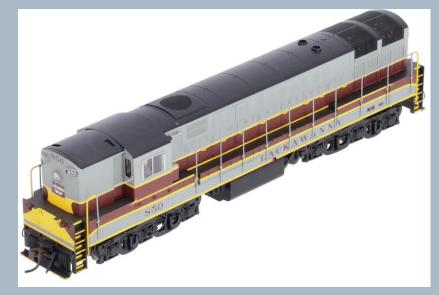

Atlas Train Master Gold Lackawana #850 from 2003 QSI DCC + Sound Decoder.

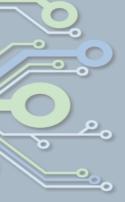

# <u>گ</u> .

# Questions

fppt.com